# Минобрнауки России

# Федеральное государственное бюджетное образовательное учреждение высшего образования **«Оренбургский государственный университет»**

Кафедра математических методов и моделей в экономике

# **РАБОЧАЯ ПРОГРАММА**

# ДИСЦИПЛИНЫ

*«Б.1.Б.10.4 Методы оптимальных решений»*

Уровень высшего образования

БАКАЛАВРИАТ

Направление подготовки *38.03.01 Экономика* (код и наименование направления подготовки)

*Бухгалтерский учет, анализ и аудит*

*Финансы и кредит Экономика предприятий и организаций* (наименование направленности (профиля) образовательной программы)

Тип образовательной программы *Программа академического бакалавриата*

> Квалификация *Бакалавр* Форма обучения *Заочная*

Рабочая программа рассмотрена и утверждена на заседании кафедры

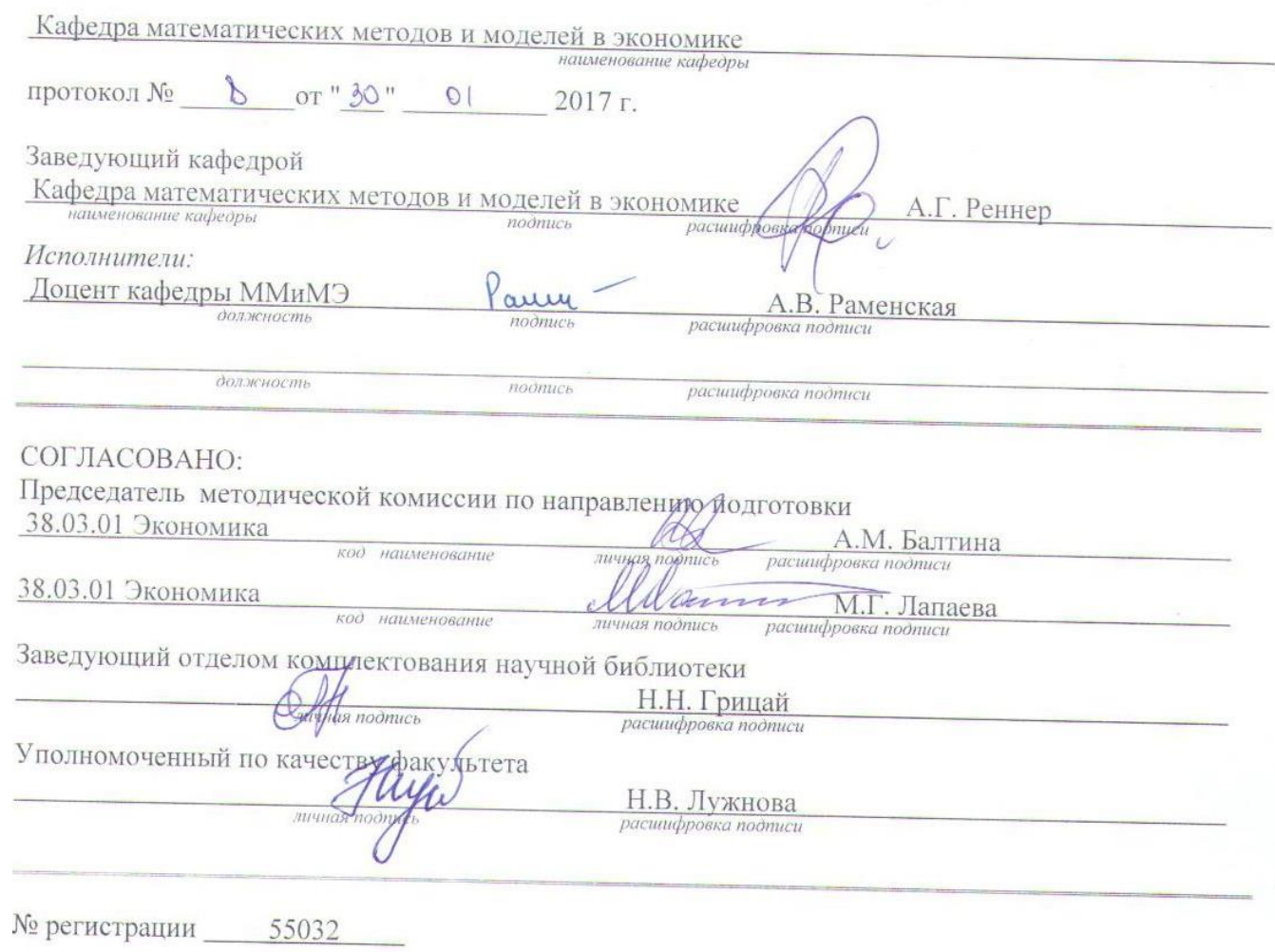

© Раменская А.В., 2017 © ОГУ, 2017

#### **1 Цели и задачи освоения дисциплины**

#### **Цель (цели)** освоения дисциплины:

формирование теоретических знаний и практических навыков решения задач линейного, целочисленного и нелинейного программирования, задач многокритериальной оптимизации для принятия оптимальных решений в области экономики и управления.

# **Задачи:**

- приобретение навыков построение математических моделей для выработки оптимальных решений;

- освоение методов линейного, целочисленного и нелинейного программирования; многокритериальной оптимизации;

- приобретение навыков применения современных пакетов прикладных программ и интерпретации результатов математического моделирования.

# **2 Место дисциплины в структуре образовательной программы**

Дисциплина относится к базовой части блока 1 «Дисциплины (модули)»

Пререквизиты дисциплины: *Б.1.Б.10.1 Математический анализ, Б.1.Б.10.3 Теория вероятностей и математическая статистика*

Постреквизиты дисциплины:

профиль «Бухгалтерский учет, анализ и аудит»: *Б.1.В.ОД.7 Комплексный анализ хозяйственной деятельности, Б.1.В.ОД.8 Аудит, Б.1.В.ОД.14 Учет и анализ внешнеэкономической деятельности, Б.1.В.ДВ.2.1 Учет в бюджетных организациях, Б.1.В.ДВ.8.1 Учет, анализ и аудит операций с ценными бумагами, Б.1.В.ДВ.8.2 Оценка рисков*

профиль «Финансы и кредит»: *Б.1.В.ОД.4 Банковское дело, Б.1.В.ОД.5 Страховое дело;*

профиль «Экономика предприятий и организаций»: *Б.1.Б.14 Эконометрика, Б.1.В.ОД.19 Основы экономического прогнозирования, Б.1.В.ДВ.5.2 Архитектура цифрового предприятия*

# **3 Требования к результатам обучения по дисциплине**

Процесс изучения дисциплины направлен на формирование следующих результатов обучения

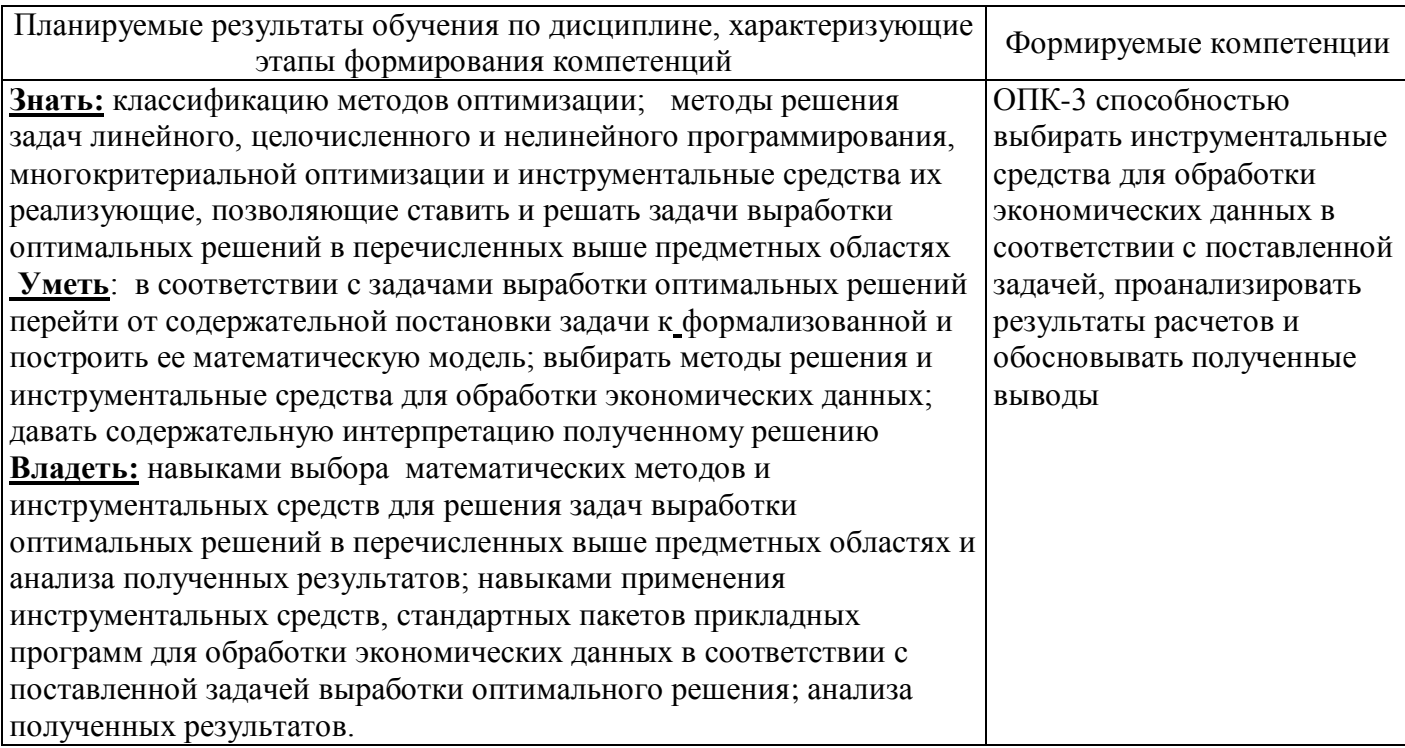

# **4 Структура и содержание дисциплины**

# **4.1 Структура дисциплины**

Общая трудоемкость дисциплины составляет 4 зачетные единицы (144 академических часа).

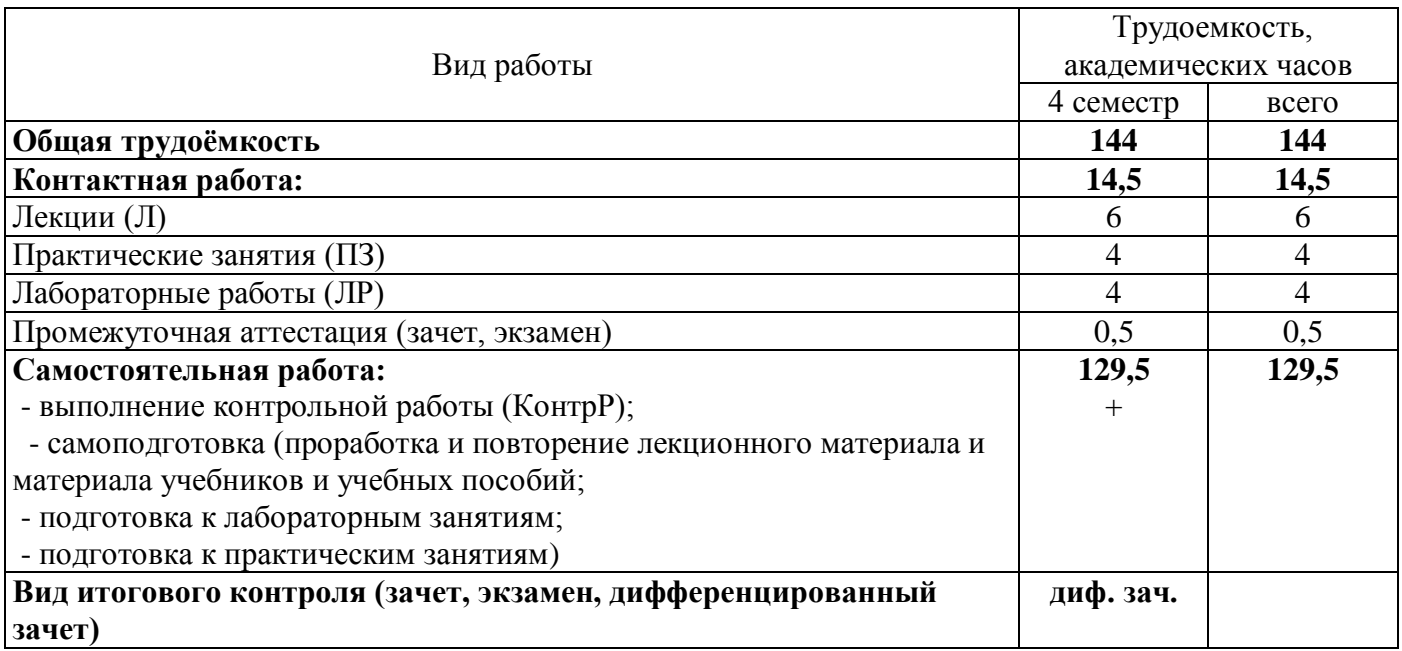

# Разделы дисциплины, изучаемые в 4 семестре

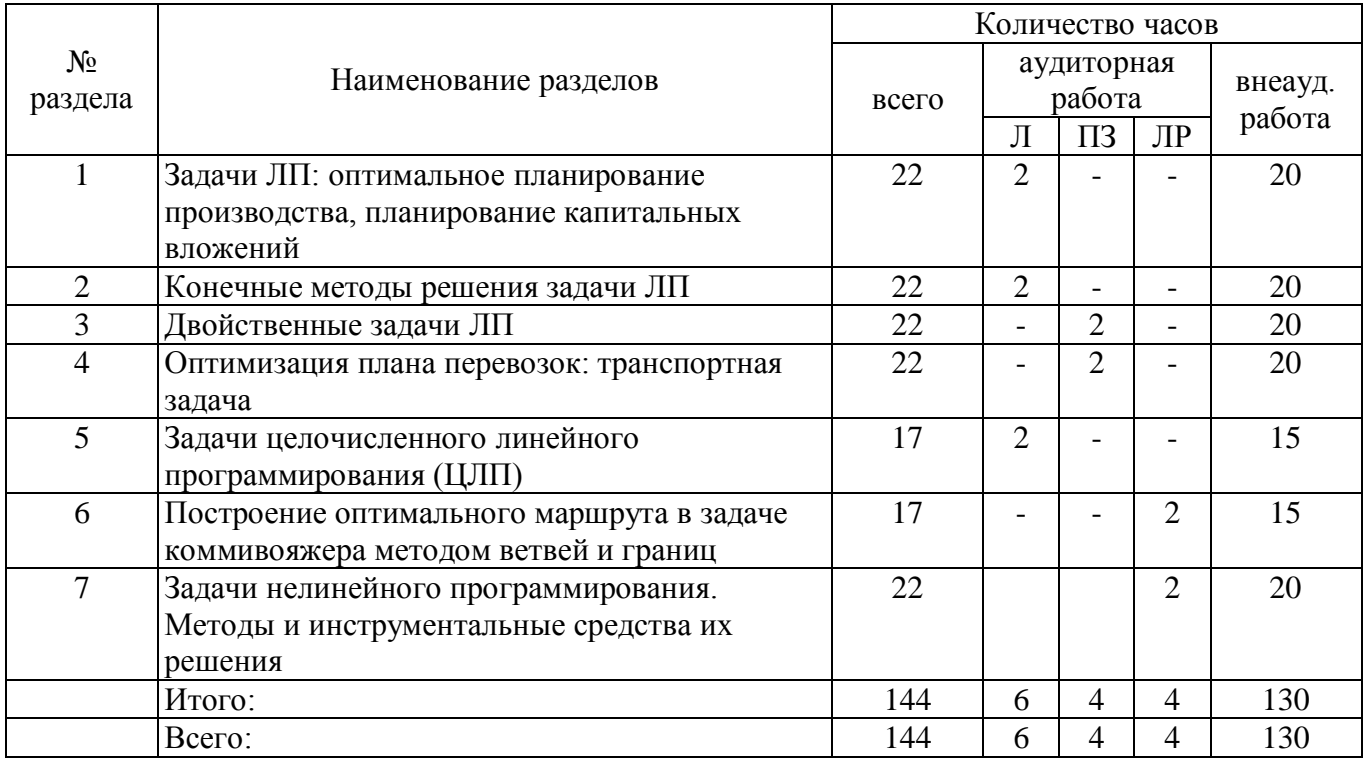

### **4.2 Содержание разделов дисциплины**

**№ 1 Задачи ЛП: оптимальное планирование производства, планирование капитальных вложений** Постановка задачи ЛП. Примеры задач: оптимальный план производства продукции, задача об оптимальном рационе, планирование капитальных вложений и т.д. Геометрическая интерпретация двумерной задачи ЛП и ее решение. Свойства задачи ЛП (теорема о выпуклости решения задач ЛП).

**№ 2 Конечные методы решения задачи ЛП** Каноническая форма задачи ЛП. Симплексный метод решения задачи ЛП. Идея симплекс-метода. Критерии оптимальности опорного решения, неограниченности целевой функции (теоремы Данцига). Критерий отсутствия решения. Алгоритм симплекс метода. Составление оптимального плана производства продукции.

**№ 3 Двойственные задачи ЛП** Постановка двойственной задачи ЛП. Основные теоремы двойственности. Экономическая интерпретация двойственных оценок. Анализ устойчивости двойственных оценок. Примеры решения двойственных задач.

**№ 4 Оптимизация плана перевозок: транспортная задача** Постановка транспортной задачи (ТЗ). Свойства классической ТЗ. Открытые и закрытые ТЗ. Нахождение начального опорного решения методами северо-западного угла и минимальных элементов. Метод потенциалов решения ТЗ.

**№ 5 Задачи целочисленного линейного программирования (ЦЛП).** Общая постановка целочисленной задачи линейного программирования. Примеры постановок задач ЦЛП: определение оптимального маршрута, задача о назначениях. Приведение матрицы стоимости в задаче о назначениях. Венгерский алгоритм решения задачи о назначениях.

**№ 6 Построение оптимального маршрута в задаче коммивояжера методом ветвей и границ** Математическая модель задачи коммивояжера. Метод ветвей и границ решения задачи коммивояжера. Критерий оптимальности маршрута.

**№ 7 Задачи нелинейного программирования. Методы и инструментальные средства их решения** Общая задача НЛП. Примеры: задача потребительского выбора, задачи оптимизации производства. Классическая задача на условный экстремум, ее решение методом множителей Лагранжа. Задача определения оптимального инвестиционного портфеля. Обзор стандартных пакетов прикладных программ для решения задач НЛП.

#### **4.3 Лабораторные работы**

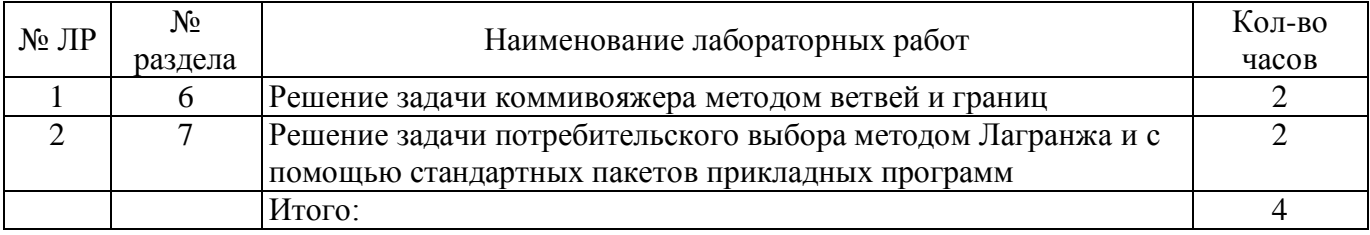

# **4.4 Практические занятия (семинары)**

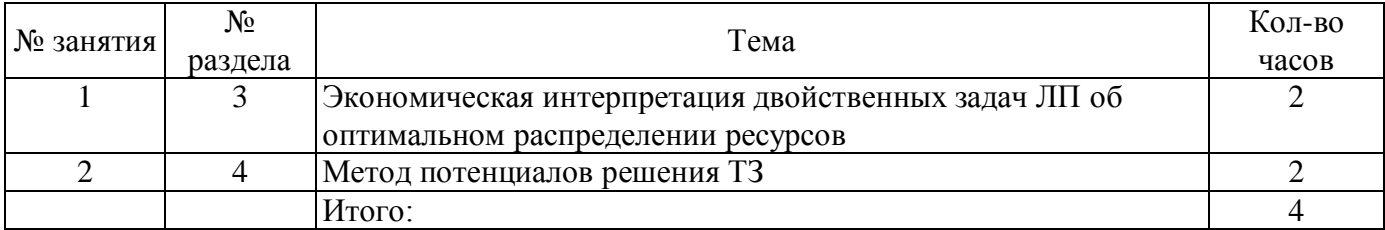

#### **4.5 Контрольная работа (4 семестр)**

**Задание №1.**Составить математическую модель задачи и решить графическим методом и симплекс-методом. Проверить решение в MS Excel

Для выпуска изделий двух типов (А и В) на заводе используется сырье четырех видов. Расход сырья каждого вида на изготовление единицы продукции и запасы сырья приведены в таблице.

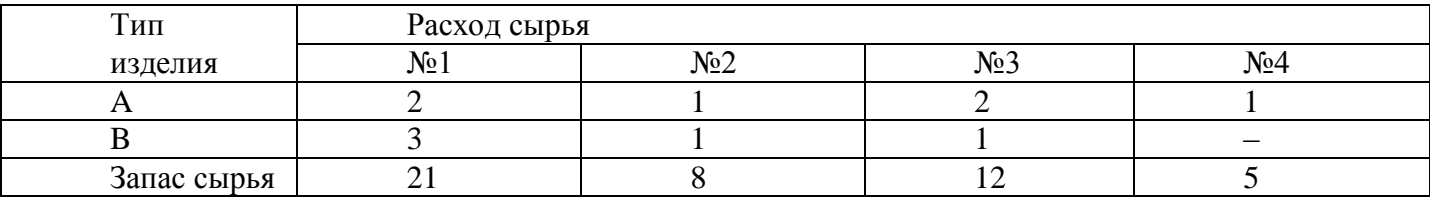

Выпуск изделия типа А приносит 3 у.е. прибыли, В – 2 у.е. Составить план производства, обеспечивающий наибольшую прибыль.

**Задание №2.** Составить задачу, двойственную задаче задания №1, дать содержательную интерпретацию результатов.

**Задание №3.** На трех заводах производится однородная продукции в количестве  $a_1, a_2, a_3$ 

единиц. Четырем потребителям требуется соответственно  $\rm b_1,b_2,b_3,b_4\,$ единиц продукции. Расходы

с<sub>іј</sub> по перевозке единицы продукции с i-го завода j-му потребителю известны (см. Транспортную таблицу). Требуется спланировать перевозку продукции так, чтобы затраты на транспортировку были минимальными.

- 1) Записать математическую модель транспортной задачи.
- 2) Найти опорное решение методом наименьшей стоимости и северо-западного угла.
- 3) Опорное решение проверить методом потенциалов, получить оптимальное решение.

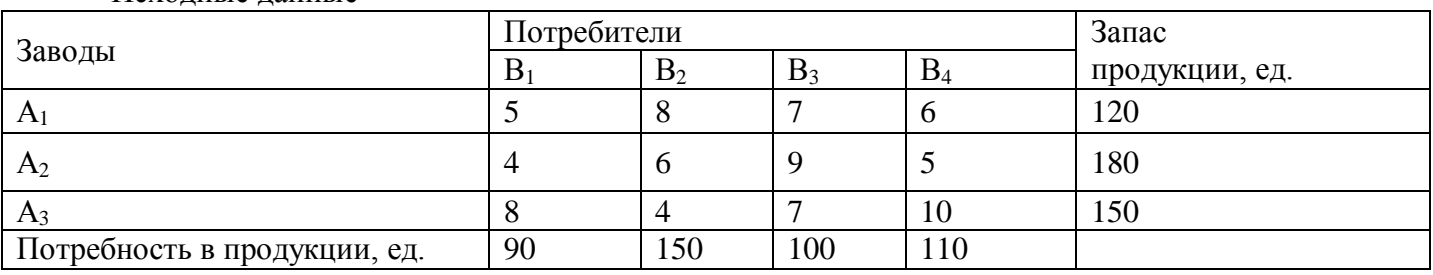

Исходные данные

**Задание №4. Решение задачи о назначениях.** На предприятии необходимо выполнить последовательно 5 видов работ (R1÷R5). 5 сотрудников предприятия (S1÷S5) затрачивают на выполнение каждого вида работ различное время в часах. Распределить работников по видам работ так, чтобы общее время на выполнение работ было минимально. Очередность выполнения работ не имеет значения. Составить экономико-математическую модель задачи и решить задачу, применив венгерский алгоритм.

# Исходные данные Сотрудник/работа  $R_1$  R<sub>2</sub> R<sub>3</sub> R<sub>3</sub> R<sub>4</sub> R<sub>5</sub>  $S_1$  1 | 2 | 4 | 0,5 | 3  $S_2$  1,5 1,5 4,5 1 2,5  $S_3$  0,5 1 3 1,5 2  $S_4$  2 2,5 3,5 1 3,5  $S_5$  1 1 2 3,5 2,5 3

#### **5 Учебно-методическое обеспечение дисциплины**

# **5.1 Основная литература**

1. Методы принятия оптимальных решений [Электронный ресурс] : учебное пособие для студентов, обучающихся по программам высшего образования по направлениям подготовки 01.03.04 Прикладная математика, 38.03.05 Бизнес-информатика, 38.04.01 Экономика / под ред. А. Г. Реннера ; Р. М. Безбородникова [и др.] ; М-во образования и науки Рос. Федерации, Федер. гос. бюджет. образоват. учреждение высш. образования "Оренбург. гос. ун-т". - Оренбург : Университет, 2016. Ч. 1 :  $\sim$  Оренбург : Университет, 2016. - 245 с. Режим доступа: [http://artlib.osu.ru/web/books/metod\\_all/31186\\_20160906.pdf](http://artlib.osu.ru/web/books/metod_all/31186_20160906.pdf)

2. Денисова, С.Т. Методы оптимальных решений [Электронный ресурс] : практикум для студентов, обучающихся по программам высшего образования по направлению подготовки 38.03.01 Экономика / С. Т. Денисова, Р. М. Безбородникова, Т. А. Зеленина; М-во образования и науки Рос. Федерации, Федер. гос. бюджет. образоват. учреждение высш. проф. образования "Оренбург. гос. унт", Каф. мат. методов и моделей в экономике. - Электрон. текстовые дан. (1 файл: 34997 Kb). - Оренбург : ОГУ, 2015. Режим доступа: [http://artlib.osu.ru](http://artlib.osu.ru/)

3. Колемаев В. А. Математические методы и модели исследования операций. Учебник [Электронный ресурс] / Колемаев В. А. - Юнити-Дана, 2015. Режим доступа: <http://biblioclub.ru/index.php?page=book&id=114719/>

# **5.2 Дополнительная литература**

1. Исследование операций в экономике [Текст] : учебное пособие для студентов высших учебных заведений, обучающихся по экономическим специальностям и направлениям / под ред. Н. Ш. Кремера; Финансовый у-нт при Правительстве РФ.- 3-е изд., перераб. и доп. - Москва : Юрайт, 2013. - 439 с.

2. Ржевский, С. В. Исследование операций [Текст] : учебное пособие / С. В. Ржевский. - Санкт-Петербург : Лань, 2013. - 480 с.

3. Ганская, А. Г. Линейное программирование [Электронный ресурс] : методические указания по выполнению расчетно-графической работы для студентов экономических специальностей / А. Г. Ганская, Н. П. Фот; М-во образования и науки Рос. Федерации, Федер. агентство по образованию, Гос. образоват. учреждение высш. проф. образования "Оренбург. гос. ун-т", Каф. мат. методов и моделей в экономике. - Электрон. текстовые дан. (1 файл: 0.45 Мб). - Оренбург : ГОУ ОГУ, 2009. - 48 с.

#### **5.3 Периодические издания**

1. Экономический анализ: теория и практика : журнал. - М. : Агентство "Роспечать", 2017.

2. Вестник компьютерных и информационных технологий : журнал. - М. : Агентство "Роспечать", 2017.

# **5.4 Интернет-ресурсы**

1. On-line учебник по теме «Линейное программирование» <http://www.mathelp.spb.ru/lp.htm>

2. Учебное пособие по теме «Введение в линейное программирование» <http://ecocyb.narod.ru/217-220/begin.htm>

3. Электронная Библиотека Московского государственного университета экономики, статистики и информатики (МЭСИ)<http://www.ibc.mesi.ru/>

4. Библиотека Санкт-Петербургского Государственного Университета Экономики и Финансов <http://www.finec.ru/rus/parts/sbio-site/>

5. ГАРАНТ Платформа F1 [Электронный ресурс]: справочно-правовая система. / Разработчик ООО НПП «ГАРАНТ-Сервис», 119992, Москва, Воробьевы горы, МГУ, [1990–2017]. – Режим доступа в сети ОГУ для установки системы: \\fileserver1\GarantClient\garant.exe

6. КонсультантПлюс [Электронный ресурс]: электронное периодическое издание справочная правовая система. / Разработчик ЗАО «Консультант Плюс», [1992–2017]. – Режим доступа к системе в сети ОГУ для установки системы: [\\fileserver1\!CONSULT\cons.exe](file://///fileserver1/!CONSULT/cons.exe)

7. Автоматизированная интерактивная система сетевого тестирования - АИССТ (зарегистрирована в РОСПАТЕНТ, Свидетельство о государственной регистрации программы для ЭВМ №2011610456, правообладатель – Оренбургский государственный университет), режим доступа - [http://aist.osu.ru.](http://aist.osu.ru/)

8. Контрольно-обучающая программа "Решения задач целочисленного линейного программирования методом отсечения Гомори"(Авторы Иванищев Д.Н., Домашова Д.В.) Режим доступа: [https://ufer.osu.ru/index.php?option=com\\_uferdbsearch&view=uferdbsearch&action=details&ufer\\_id=40](https://ufer.osu.ru/index.php?option=com_uferdbsearch&view=uferdbsearch&action=details&ufer_id=40)

9. Прикладная программа «Оптимизация транспортных перевозок» (Авторы Домашова Д. В., Хромощук Е.В., Корнейченко Е.Н.) Режим доступа: [https://ufer.osu.ru/index.php?option=com\\_uferdbsearch&view=uferdbsearch&action=details&ufer\\_id=49](https://ufer.osu.ru/index.php?option=com_uferdbsearch&view=uferdbsearch&action=details&ufer_id=49)

10. Прикладная программа "Коммивояжер" (авторы Голунов В.В., Реннер А.Г.) Режим доступа:

[https://ufer.osu.ru/index.php?option=com\\_uferdbsearch&view=uferdbsearch&action=details&ufer\\_id=551](https://ufer.osu.ru/index.php?option=com_uferdbsearch&view=uferdbsearch&action=details&ufer_id=551)

# **5.5 Программное обеспечение, профессиональные базы данных и информационные справочные системы**

1. Операционная система Microsoft Windows

2. Пакет настольных приложений Microsoft Office (Word, Excel, PowerPoint)

# **6 Материально-техническое обеспечение дисциплины**

Учебные аудитории для проведения занятий лекционного типа, семинарского типа, для проведения групповых и индивидуальных консультаций, текущего контроля и промежуточной аттестации.

Аудитории оснащены комплектами ученической мебели, техническими средствами обучения, служащими для представления учебной информации большой аудитории.

Для проведения лабораторных занятий используется компьютерный класс, оснащенный компьютерной техникой.

Помещение для самостоятельной работы обучающихся оснащены компьютерной техникой, подключенной к сети "Интернет", и обеспечением доступа в электронную информационнообразовательную среду ОГУ.